## Purpose

Command DUMP is used to output Area, Basin, Station, Computational Order and general user parametric information.

The output format can be in either printer or card image format. The card image output is in the form that can be used as input to the DEFINE command.

## Format

$$
\begin{array}{c}\n\text{CDUMP} \begin{bmatrix}\n\text{PRINT} \circ \\
\text{PUNCH} \\
\text{BOTH}\n\end{bmatrix}\n\begin{bmatrix}\n\text{UNITS}\n\begin{bmatrix}\n\text{ENGL} \circ \\
\text{METR}\n\end{bmatrix}\n\end{bmatrix}\n\begin{bmatrix}\n\text{PLOT}\n\begin{bmatrix}\n\text{YES} \circ \\
\text{NO}\n\end{bmatrix}\n\end{bmatrix}\n\begin{bmatrix}\n\text{PRNTEST}\n\begin{bmatrix}\n\text{NO} \circ \\
\text{YES}\n\end{bmatrix}\n\end{bmatrix}\n\end{array}
$$

$$
\left[\texttt{SPACE}\left(\begin{matrix} \texttt{SINGLE}\end{matrix}\right) \right] \left[\texttt{DEGMIN}\left(\begin{matrix} \texttt{YES}\end{matrix}\right) \right] \left[\texttt{OUTPUT}(charstring:unit)\end{matrix}\right)
$$

If the group AREA is specified then the options are: 1/

 $\begin{array}{c}\n\texttt{FMAP}\n\texttt{MAP}\n\texttt{MAP}\n\texttt{MAP}\n\texttt{MAP}\n\end{array}\n\left[\begin{array}{c}\n\texttt{ALL}^{\circ} \\
\texttt{identifier}\n\end{array}\right]\n\right]$ **FMAP MAT** 

If the group BASIN is specified then the options are:

$$
\left[\begin{array}{cc} \texttt{PUFORMAT}\left(\begin{array}{c}\texttt{PACKED}^{\circ}\\ \texttt{FIXED}\end{array}\right)\\ \texttt{ONEPERCARD}\end{array}\right)\end{array}\right]\left[\begin{array}{c}\texttt{PUMAXDEC}\left(\begin{array}{c}2^{\circ}\\ \texttt{maxdec}\end{array}\right)\end{array}\right]\left[\begin{array}{c}\texttt{ALL}^{\circ}\\ \left\{\begin{array}{c}\texttt{identifier}\end{array}\right\}\end{array}\right]
$$

If the group NAMES is specified then the options are:

$$
\left\{\begin{matrix} \texttt{ALL}^{\circ}\\ \texttt{identity}\end{matrix}\right\}
$$

If the group NETWORK is specified then the options are:

ALL<sup>o</sup> NTWK  $\begin{array}{c}\n\text{OPT24} \\
\text{OPVR} \\
\text{OT24}\n\end{array}$  $OE24$ **ORRS**  $OG24$  $GP24$ 

If the group ORDER is specified then the options are:

 $\mathtt{ALL}$   $^\circ$ MAP **MAPX**  ${\tt FMAP}$ ORDR

If the option MAP is specified then the following additional options are available:

$$
\left[\begin{array}{c}\nc\left(\left\{\text{identifier}\right\}\right)\\
\text{F}\left(\left\{\text{identifier}\right\}\right)\n\end{array}\right]
$$

If the group STATION is specified then the options are:

$$
\begin{bmatrix}\n\text{INCOMPL}\n\begin{bmatrix}\n\text{YES } ^{\circ} \\
\text{NO} \\
\text{ONLY}\n\end{bmatrix}\n\end{bmatrix}\n\begin{bmatrix}\n\text{NEWPAGE}\n\begin{bmatrix}\n\text{YES } ^{\circ} \\
\text{NO}\n\end{bmatrix}\n\end{bmatrix}\n\begin{bmatrix}\n\text{PCPNFORM}\n\begin{bmatrix}\n\text{YES } ^{\circ} \\
\text{NO}\n\end{bmatrix}\n\end{bmatrix}
$$

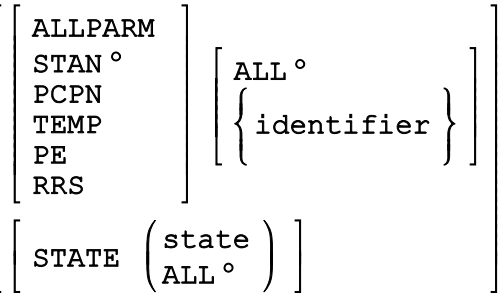

If the group STATS is specified then the options are:

$$
\begin{bmatrix}\n\text{NEWPAGE} & \begin{pmatrix} \text{YES}^{\circ} \\ \text{NO} \end{pmatrix} \end{bmatrix} & \begin{bmatrix}\n\text{ALL}^{\circ} \\ \text{PCPN} \\ \text{RRS} \\ \text{STATE (state)}\n\end{bmatrix}
$$

If the group USER is specified then the options are:

$$
\left[\begin{array}{cc} \texttt{NEWPAGE} & \begin{pmatrix} \texttt{YES} \end{pmatrix} \\ \texttt{N}\texttt{C} \end{array}\right] & \begin{array}{c} \texttt{ALL} \circ \\ \texttt{UGNL} \\ \texttt{URRS} \\ \texttt{STBN} \end{array}
$$

Parameter Description

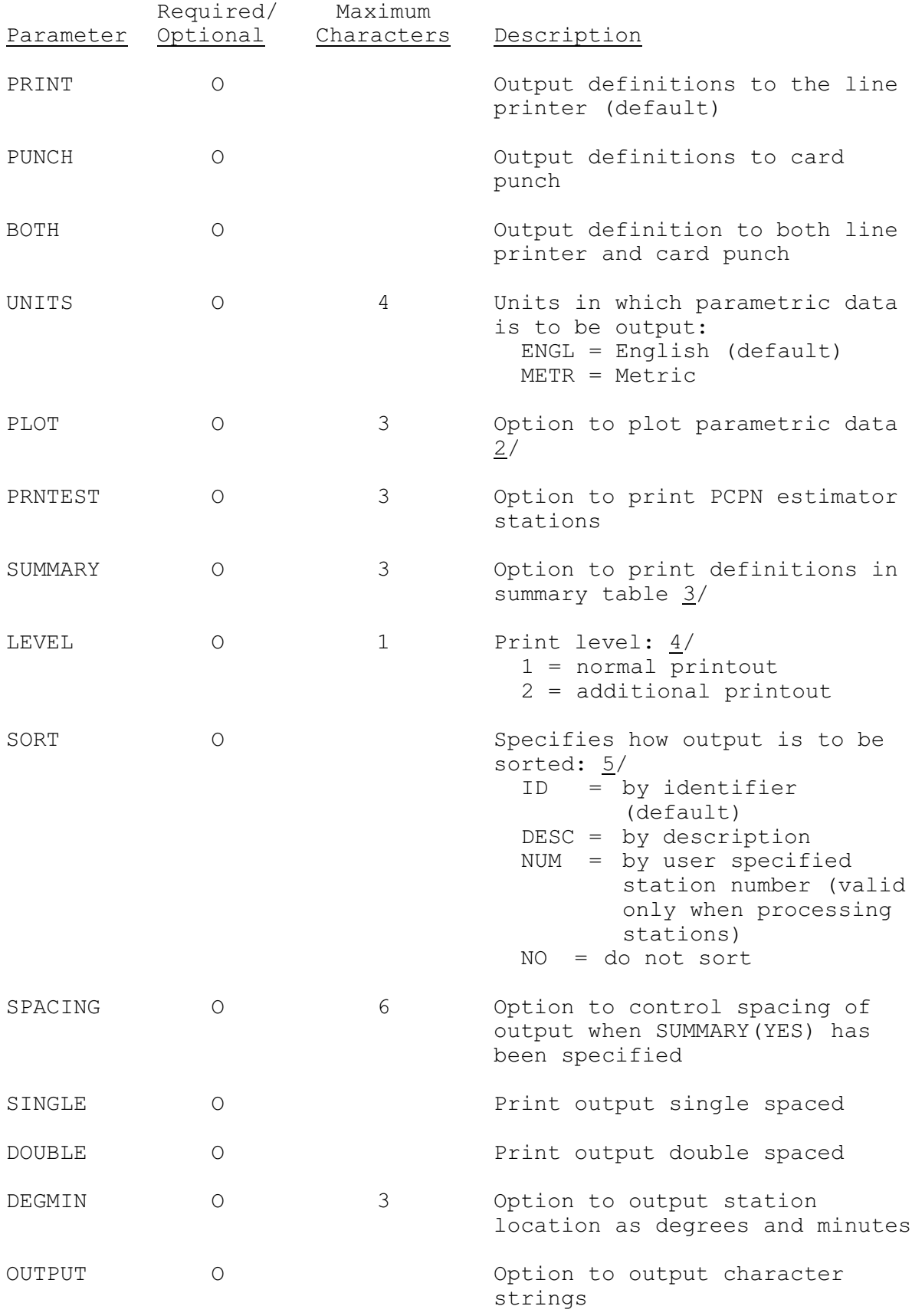

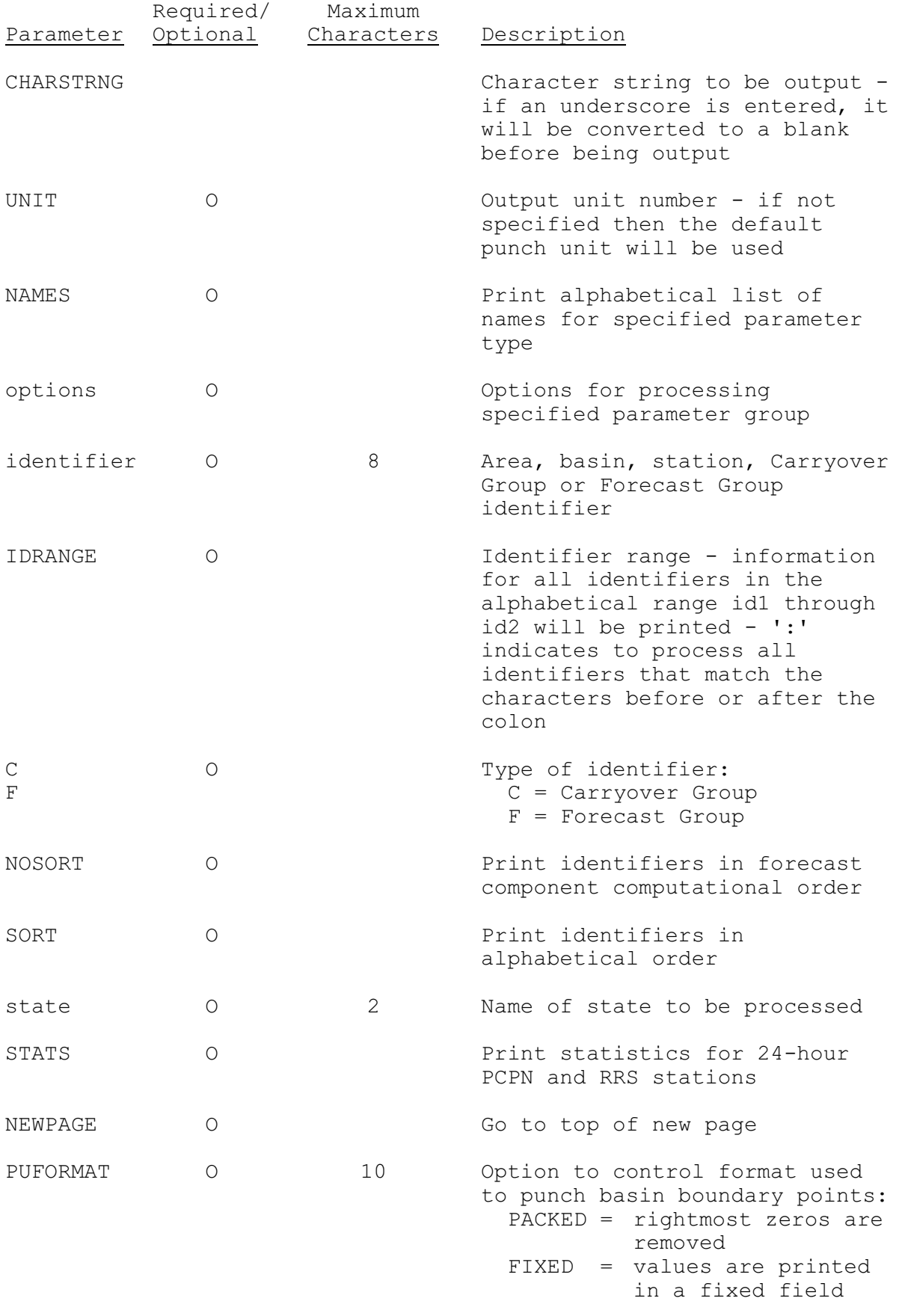

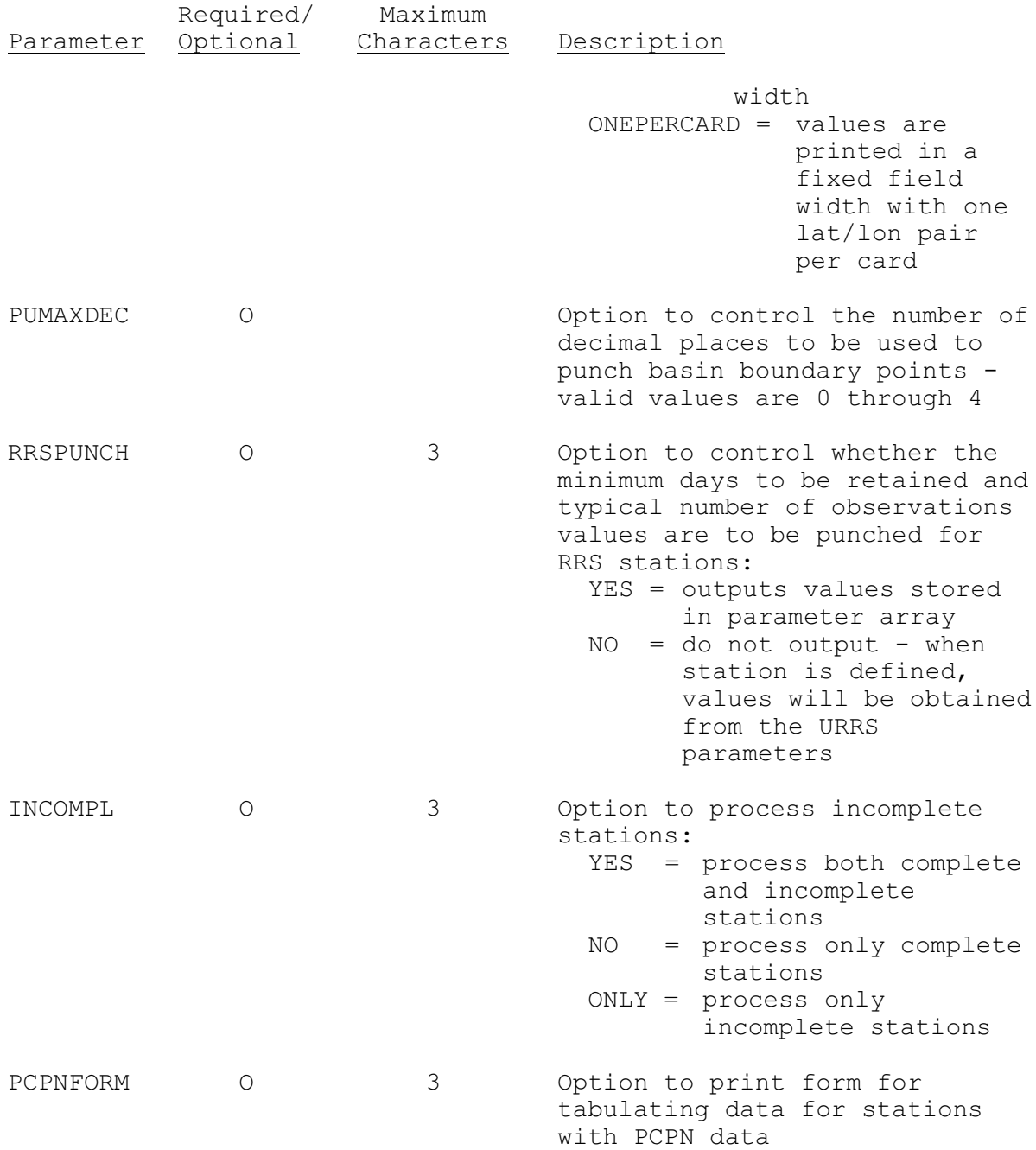

## Notes:

- $1/$  To have each MAP area printout begin on a new page, use the NEWPAGE(YES) option of the SETOPT command.
- 2/ If the option PLOT(YES) is specified on either the DUMP or the SETOPT command and BASIN parameters are being printed, a map of the basin boundaries, centroid and grid points will be plotted for each basin.
- 3/ If the SUMMARY option is chosen, a one line summary of the AREA, BASIN or STATION definition is printed.

If the BASINS are being dumped the following information is printed:

o identifier o description o centroid o elevation o user specified area o computed area o MAP area that uses the basin boundary o MAT area that uses the basin boundary

If FMAP areas are being dumped the following information is printed:

- o identifier
- o description
- o centroid

If MAP areas are being dumped the following information is printed:

- o identifier
- o description
- o centroid
- o basin identifier
- o type of timing weights
- o type of station weights
- o MDR usage indicator
- o Future MAP area identifier

If MAPE areas are being dumped the following information is printed:

- o identifier
- o description
- o centroid
- o type of station weights

If MAPX areas are being dumped the following information is printed:

- o identifier
- o description
- o number of basins
- o basin identifiers
- o Future MAP area identifier

If MAT areas are being dumped the following information is printed:

- o identifier
- o description
- o centroid
- o basin identifier
- o type of station weights

If STATIONS are being dumped the following information is printed:

- o identifier
- o description
- o state
- o station number
- o latitude
- o longitude
- o elevation
- o data group codes
- o data entry source codes
- 4/ If LEVEL(2) is specified then the following additional information will be printed:

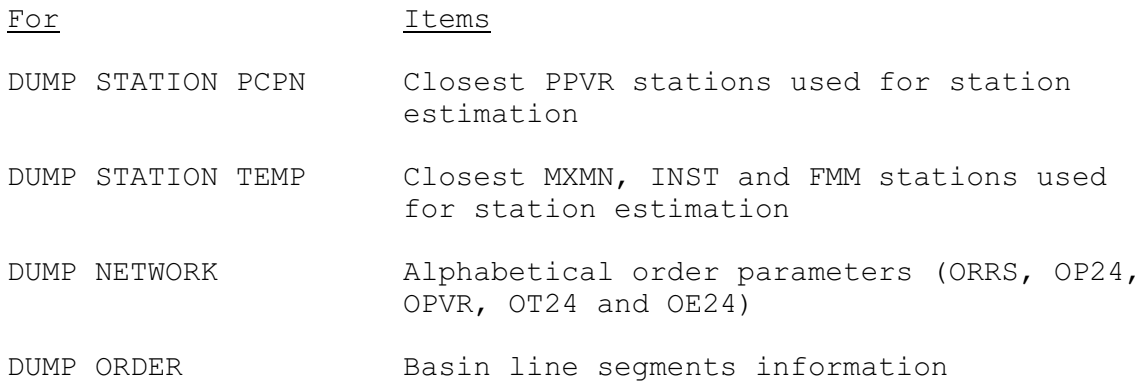

5/ Sorted output is always sorted first by state and then by specific sort option.

## Sample Input

Print general user parameters:

@DUMP PRINT USER

Print all general station parameter:

@DUMP STATION STAN

Print selected PCPN station parameters:

@DUMP STA PCPN DULLES DCA BAL

Print all basin parameters:

@DUMP BASIN ALL

Print Future MAP order information:

@DUMP ORDER FMAP

Print MAP order information for carryover group POTOMAC:

@DUMP ORDER MAP C(POTOMAC)

Print list of all identifier names used. Sort list by station number:

@DUMP NAMES SORT(NUM)

Print all of the above example using one command:

@DUMP USER STATION STAN STA PCPN DULLES DCA BAL BASIN ALL ORDER FMAP ORDER MAP C(POTOMAC) NAMES SORT(NUMBER)

Punch all MAP area definitions in metric units:

@DUMP PUNCH UNITS(METR) AREA MAP

Print all station definitions in metric units, sorted by station description:

@DUMP UNITS(METR) SORT(DESC) STA ALLPARM ALL